# **python-rocksdb Documentation**

*Release 0.6.7*

**sh**

**May 23, 2022**

# **CONTENTS**

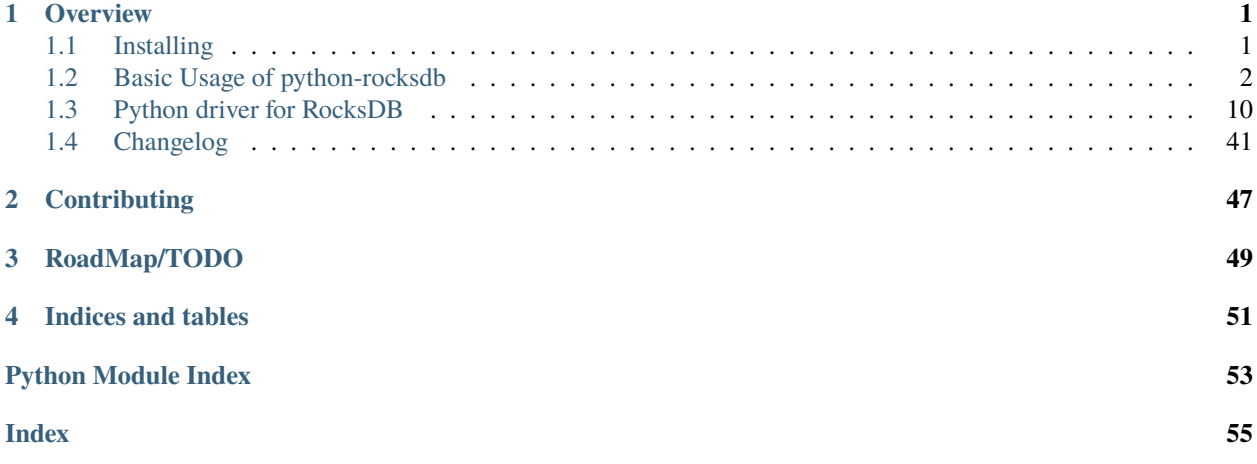

# **ONE**

# **OVERVIEW**

<span id="page-4-0"></span>Python bindings to the C++ interface of <http://rocksdb.org/> using cython:

```
import rocksdb
db = rocksdb.DB("test.db", rocksdb.Options(create_if_missing=True))
db.put(b"a", b"b")
print db.get(b"a")
```
Tested with python3.8 and python3.9 and RocksDB version 6.11.4.

# <span id="page-4-1"></span>**1.1 Installing**

# **1.1.1 With distro package and pypi**

This requires librocksdb-dev>=5.0

```
apt-get install python-virtualenv python-dev librocksdb-dev
virtualenv venv
source venv/bin/activate
pip install python-rocksdb
```
# **1.1.2 From source**

### **Building rocksdb**

Briefly describes how to build rocksdb under an ordinary debian/ubuntu. For more details consider [https://github.com/](https://github.com/facebook/rocksdb/blob/master/INSTALL.md) [facebook/rocksdb/blob/master/INSTALL.md](https://github.com/facebook/rocksdb/blob/master/INSTALL.md)

```
apt-get install build-essential libsnappy-dev zlib1g-dev libbz2-dev libgflags-dev
git clone https://github.com/facebook/rocksdb.git
cd rocksdb
mkdir build && cd build
cmake ..
make
```
#### **Systemwide rocksdb**

The following command installs the shared library in /usr/lib/ and the header files in /usr/include/rocksdb/:

```
make install-shared INSTALL_PATH=/usr
```
To uninstall use:

make uninstall INSTALL\_PATH=/usr

#### **Local rocksdb**

If you don't like the system wide installation, or you don't have the permissions, it is possible to set the following environment variables. These varialbes are picked up by the compiler, linker and loader

```
export CPLUS_INCLUDE_PATH=${CPLUS_INCLUDE_PATH}:`pwd`/../include
export LD_LIBRARY_PATH=${LD_LIBRARY_PATH}:`pwd`
export LIBRARY_PATH=${LIBRARY_PATH}:`pwd`
```
#### **Building python-rocksdb**

```
apt-get install python-virtualenv python-dev
virtualenv venv
source venv/bin/activate
pip install git+git://github.com/NightTsarina/python-rocksdb.git#egg=python-rocksdb
```
# <span id="page-5-0"></span>**1.2 Basic Usage of python-rocksdb**

### **1.2.1 Open**

The most basic open call is

```
import rocksdb
db = rocksdb.DB("test.db", rocksdb.Options(create_if_missing=True))
```
A more production ready open can look like this

```
import rocksdb
opts = rocksdb.Options()
opts.create_if_missing = True
opts.max_open_files = 300000
opts.write_buffer_size = 67108864
opts.max_write_buffer_number = 3
opts.target_file_size_base = 67108864
```
opts.table\_factory = rocksdb.BlockBasedTableFactory(

(continues on next page)

(continued from previous page)

```
filter_policy=rocksdb.BloomFilterPolicy(10),
   block_cache=rocksdb.LRUCache(2 * (1024 ** 3)),
   block_cache_compressed=rocksdb.LRUCache(500 * (1024 ** 2)))
db = rocksdb.DB("test.db", opts)
```
It assings a cache of 2.5G, uses a bloom filter for faster lookups and keeps more data (64 MB) in memory before writting a .sst file.

### **1.2.2 About Bytes And Unicode**

RocksDB stores all data as uninterpreted *byte strings*. pyrocksdb behaves the same and uses nearly everywhere byte strings too. In python2 this is the str type. In python3 the bytes type. Since the default string type for string literals differs between python 2 and 3, it is strongly recommended to use an explicit b prefix for all byte string literals in both python2 and python3 code. For example b'this is a byte string'. This avoids ambiguity and ensures that your code keeps working as intended if you switch between python2 and python3.

The only place where you can pass unicode objects are filesytem paths like

- Directory name of the database itself rocksdb.DB. \_\_init\_()
- [rocksdb.Options.wal\\_dir](#page-23-0)
- [rocksdb.Options.db\\_log\\_dir](#page-22-0)

To encode this path name, *sys.getfilesystemencoding()* encoding is used.

### **1.2.3 Access**

Store, Get, Delete is straight forward

```
# Store
db.put(b"key", b"value")
# Get
db.get(b"key")
# Delete
db.delete(b"key")
```
It is also possible to gather modifications and apply them in a single operation

```
batch = rocksdb.WriteBatch()batch.put(b"key", b"v1")
batch.delete(b"key")
batch.put(b"key", b"v2")
batch.put(b"key", b"v3")
db.write(batch)
```
Fetch of multiple values at once

```
db.put(b"key1", b"v1")
db.put(b"key2", b"v2")
ret = db.multi_get([b"key1", b"key2", b"key3"])
# prints b"v1"
print ret[b"key1"]
# prints None
print ret[b"key3"]
```
## **1.2.4 Iteration**

Iterators behave slightly different than expected. Per default they are not valid. So you have to call one of its seek methods first

```
db.put(b"key1", b"v1")
db.put(b"key2", b"v2")
db.put(b"key3", b"v3")
it = db.iterkeys()
it.seek_to_first()
# prints [b'key1', b'key2', b'key3']
print list(it)
it.seek_to_last()
# prints [b'key3']
print list(it)
it.seek(b'key2')
# prints [b'key2', b'key3']
print list(it)
```
There are also methods to iterate over values/items

```
it = db.itervalues()it.seek_to_first()
# prints [b'v1', b'v2', b'v3']
print list(it)
it = db.iteritems()
it.seek_to_first()
# prints [(b'key1', b'v1'), (b'key2, b'v2'), (b'key3', b'v3')]
print list(it)
```
Reversed iteration

 $it = db.iteritems()$ it.seek\_to\_last()

(continues on next page)

(continued from previous page)

```
# prints [(b'key3', b'v3'), (b'key2', b'v2'), (b'key1', b'v1')]
print list(reversed(it))
```
SeekForPrev (Take the example from *https://github.com/facebook/rocksdb/wiki/SeekForPrev*):

```
db.put(b'a1', b'a1_value')
db.put(b'a3', b'a3_value')
db.put(b'b1', b'b1_value')
db.put(b'b2', b'b2_value')
db.put(b'c2', b'c2_value')
db.put(b'c4', b'c4_value')
it = db.iteritems()it.seek(b'a1')
assertEqual(it.get(), (b'a1', b'a1_value'))
it.seek(b'a3')
assertEqual(it.get(), (b'a3', b'a3_value'))
it.seek_for_prev(b'c4')
assertEqual(it.get(), (b'c4', b'c4_value'))
it.seek_for_prev(b'c3')
assertEqual(it.get(), (b'c2', b'c2_value'))
```
### **1.2.5 Snapshots**

Snapshots are nice to get a consistent view on the database

```
self.db.put(b"a", b"1")
self.db.put(b"b", b"2")
snapshot = self.db.snapshot()self.db.put(b"a", b"2")
self.db.delete(b"b")
it = self.db.iteritems()
it.seek_to_first()
# prints {b'a': b'2'}
print dict(it)
it = self.db.iteritems(snapshot=snapshot)
it.seek_to_first()
# prints {b'a': b'1', b'b': b'2'}
print dict(it)
```
# **1.2.6 MergeOperator**

Merge operators are useful for efficient read-modify-write operations. For more details see [Merge Operator](https://github.com/facebook/rocksdb/wiki/Merge-Operator)

A python merge operator must either implement the [rocksdb.interfaces.AssociativeMergeOperator](#page-40-0) or [rocksdb.interfaces.MergeOperator](#page-41-0) interface.

The following example python merge operator implements a counter

```
class AssocCounter(rocksdb.interfaces.AssociativeMergeOperator):
   def merge(self, key, existing_value, value):
        if existing_value:
            s = int(existing_value) + int(value)return (True, str(s).encode('ascii'))
        return (True, value)
   def name(self):
        return b'AssocCounter'
opts = rocksdb.Options()
opts.create_if_missing = True
opts.merge_operator = AssocCounter()
db = rocksdb.DB('test.db', opts)
db.merge(b"a", b"1")
db.merge(b"a", b"1")
# prints b'2'
print db.get(b"a")
```
We provide a set of default operators rocksdb.merge\_operators.UintAddOperator and rocksdb. merge\_operators.StringAppendOperator:

```
from rocksdb.merge_operators import UintAddOperator, StringAppendOperator
opts = rocksdb.Options()
opts.create_if_missing = True# you should also play with StringAppendOperator
opts.merge_operator = UintAddOperator()
db = rocksdb.DB('/tmp/test', opts)
self.db.put(b'a', struct.pack('Q', 5566))
for x in range(1000):
    self.db.merge(b"a", struct.pack('Q', x))
self.assertEqual(5566 + sum(range(1000)), struct.unpack('Q', self.db.get(b'a'))[0])
```
### **1.2.7 PrefixExtractor**

According to [Prefix API](https://github.com/facebook/rocksdb/wiki/Proposal-for-prefix-API) a prefix\_extractor can reduce IO for scans within a prefix range. A python prefix extractor must implement the [rocksdb.interfaces.SliceTransform](#page-42-0) interface.

The following example presents a prefix extractor of a static size. So always the first 5 bytes are used as the prefix

```
class StaticPrefix(rocksdb.interfaces.SliceTransform):
    def name(self):
        return b'static'
    def transform(self, src):
        return (0, 5)def in_domain(self, src):
        return len(src) \geq 5def in_range(self, dst):
        return len(dst) == 5opts = rocksdb.Options()
opts.create_if_missing=True
opts.prefix_extractor = StaticPrefix()
db = rocksdb.DB('test.db', opts)
db.put(b'00001.x', b'x')
db.put(b'00001.y', b'y')
db.put(b'00001.z', b'z')
db.put(b'00002.x', b'x')
db.put(b'00002.y', b'y')
db.put(b'00002.z', b'z')
db.put(b'00003.x', b'x')
db.put(b'00003.y', b'y')
db.put(b'00003.z', b'z')
prefix = b'00002'it = db.iteritems()it.seek(prefix)
# prints {b'00002.z': b'z', b'00002.y': b'y', b'00002.x': b'x'}
print dict(itertools.takewhile(lambda item: item[0].startswith(prefix), it))
```
### **1.2.8 Backup And Restore**

Backup and Restore is done with a separate [rocksdb.BackupEngine](#page-43-0) object.

A backup can only be created on a living database object.

```
import rocksdb
db = rocksdb.DB("test.db", rocksdb.Options(create_if_missing=True))
db.put(b'a', b'v1')db.put(b'b', b'v2')
db.put(b'c', b'v3')
```
Backup is created like this. You can choose any path for the backup destination except the db path itself. If flush\_before\_backup is True the current memtable is flushed to disk before backup.

```
backup = rocksdb.BackupEngine("test.db/backups")
backup.create_backup(db, flush_before_backup=True)
```
Restore is done like this. The two arguments are the db\_dir and wal\_dir, which are mostly the same.

```
backup = rocksdb.BackupEngine("test.db/backups")
backup.restore_latest_backup("test.db", "test.db")
```
### **1.2.9 Change Memtable Or SST Implementations**

As noted here *[MemtableFactories](#page-31-0)*, RocksDB offers different implementations for the memtable representation. Per default [rocksdb.SkipListMemtableFactory](#page-31-1) is used, but changing it to a different one is veary easy.

Here is an example for HashSkipList-MemtableFactory. Keep in mind: To use the hashed based MemtableFactories you must set rocksdb.Options.prefix\_extractor. In this example all keys have a static prefix of len 5.

```
class StaticPrefix(rocksdb.interfaces.SliceTransform):
   def name(self):
       return b'static'
   def transform(self, src):
       return (0, 5)def in_domain(self, src):
       return len(src) >= 5def in_range(self, dst):
       return len(dst) == 5opts = rocksdb.Options()
opts.prefix_extractor = StaticPrefix()
opts.allow_concurrent_memtable_write = False
opts.memtable_factory = rocksdb.HashSkipListMemtableFactory()
opts.create_if_missing = Truedb = rocksdb.DB("test.db", opts)
db.put(b'00001.x', b'x')
```
(continues on next page)

(continued from previous page)

db.put(b'00001.y', b'y') db.put(b'00002.x', b'x')

For initial bulk loads the Vector-MemtableFactory makes sense.

```
opts = rocksdb.Options()
opts.allow_concurrent_memtable_write = False
opts.memtable_factory = rocksdb.VectorMemtableFactory()
opts.create_if_missing = True
db = rocksdb.DB("test.db", opts)
```
As noted here *[TableFactories](#page-28-0)*, it is also possible to change the representation of the final data files. Here is an example how to use a 'PlainTable'.

```
opts = rocksdb.Options()
opts.table_factory = rocksdb.PlainTableFactory()
opts.create_if_missing = True
```
### **1.2.10 Change Compaction Style**

db = rocksdb.DB("test.db", opts)

RocksDB has a compaction algorithm called *universal*. This style typically results in lower write amplification but higher space amplification than Level Style Compaction. See here for more details, [https://github.com/facebook/](https://github.com/facebook/rocksdb/wiki/Rocksdb-Architecture-Guide#multi-threaded-compactions) [rocksdb/wiki/Rocksdb-Architecture-Guide#multi-threaded-compactions](https://github.com/facebook/rocksdb/wiki/Rocksdb-Architecture-Guide#multi-threaded-compactions)

Here is an example to switch to *universal style compaction*.

```
opts = rocksdb.Options()
opts.compaction_style = "universal"
opts.compaction_options_universal = {"min_merge_width": 3}
```
See here for more options on *universal style compaction*, rocksdb.Options.compaction\_options\_universal

### **1.2.11 Iterate Over WriteBatch**

In same cases you need to know, what operations happened on a WriteBatch. The pyrocksdb WriteBatch supports the iterator protocol, see this example.

```
batch = rocksdb.WriteBatch()
batch.put(b"key1", b"v1")
batch.delete(b'a')
batch.merge(b'xxx', b'value')
for op, key, value in batch:
   print op, key, value
# prints the following three lines
# Put key1 v1
```
(continues on next page)

(continued from previous page)

```
# Delete a
# Merge xxx value
```
# <span id="page-13-1"></span><span id="page-13-0"></span>**1.3 Python driver for RocksDB**

## **1.3.1 Options creation**

### **Options objects**

**Important:** The default values mentioned here, describe the values of the C++ library only. This wrapper does not set any default value itself. So as soon as the rocksdb developers change a default value this document could be outdated. So if you really depend on a default value, double check it with the according version of the C++ library.

#### Most recent default values should be here

<https://github.com/facebook/rocksdb/blob/master/include/rocksdb/options.h> <https://github.com/facebook/rocksdb/blob/master/util/options.cc>

### class rocksdb.ColumnFamilyOptions

\_\_init\_\_(*\*\*kwargs*)

All options mentioned below can also be passed as keyword-arguments in the constructor. For example:

import rocksdb

```
opts = rocksdb.ColumnFamilyOptions(disable_auto_compactions=True)
# is the same as
opts = rocksdb.ColumnFamilyOptions()
opts.disable_auto_compactions = True
```
### write\_buffer\_size

Amount of data to build up in memory (backed by an unsorted log on disk) before converting to a sorted on-disk file.

Larger values increase performance, especially during bulk loads. Up to  $max\_write\_buffer\_number$ write buffers may be held in memory at the same time, so you may wish to adjust this parameter to control memory usage. Also, a larger write buffer will result in a longer recovery time the next time the database is opened.

Note that write\_buffer\_size is enforced per column family. See py:attr:*db\_write\_buffer\_size* for sharing memory across column families.

*Type:* int *Default:* 67108864

#### <span id="page-14-2"></span><span id="page-14-0"></span>max\_write\_buffer\_number

The maximum number of write buffers that are built up in memory. The default is 2, so that when 1 write buffer is being flushed to storage, new writes can continue to the other write buffer.

*Type:* int *Default:* 2

#### min\_write\_buffer\_number\_to\_merge

The minimum number of write buffers that will be merged together before writing to storage. If set to 1, then all write buffers are fushed to L0 as individual files and this increases read amplification because a get request has to check in all of these files. Also, an in-memory merge may result in writing lesser data to storage if there are duplicate records in each of these individual write buffers.

*Type:* int *Default:* 1

#### <span id="page-14-1"></span>compression\_opts

A dictionary specifying different options for compression algorithms. When setting, only the values present in the dictionary are applied.

*Type:* dict

**window\_bits (**int**, default: -14)** FIXME

#### **level (**int**, default: kDefaultCompressionLevel)** FIXME

**strategy (**int**, default: 0)** FIXME

**max\_dict\_bytes (**int**, default: 0)** Maximum size of dictionaries used to prime the compression library. Enabling dictionary can improve compression ratios when there are repetitions across data blocks.

The dictionary is created by sampling the SST file data. If *zstd\_max\_train\_bytes* is nonzero, the samples are passed through zstd's dictionary generator. Otherwise, the random samples are used directly as the dictionary.

When compression dictionary is disabled, we compress and write each block before buffering data for the next one. When compression dictionary is enabled, we buffer all SST file data in-memory so we can sample it, as data can only be compressed and written after the dictionary has been finalized. So users of this feature may see increased memory usage.

**zstd\_max\_train\_bytes (**int**, default: 0)** Maximum size of training data passed to zstd's dictionary trainer. Using zstd's dictionary trainer can achieve even better compression ratio improvements than using *max\_dict\_bytes* alone.

The training data will be used to generate a dictionary of max\_dict\_bytes.

**parallel\_threads (**int**, default: 1)** Number of threads for parallel compression. Parallel compression is enabled only if threads > 1.

THE FEATURE IS STILL EXPERIMENTAL

This option is valid only when BlockBasedTable is used.

<span id="page-15-1"></span>When parallel compression is enabled, SST size file sizes might be more inflated compared to the target size, because more data of unknown compressed size is in flight when compression is parallelized. To be reasonably accurate, this inflation is also estimated by using historical compression ratio and current bytes inflight.

**enabled (**bool**, default: False)** When the compression options are set by the user, it will be set to "True". For bottommost compression opts, to enable it, user must set enabled=True. Otherwise, bottommost compression will use [compression\\_opts](#page-14-1) as default compression options.

For [compression\\_opts](#page-14-1), if enabled=False, it is still used as compression options for compression process.

#### bottommost\_compression\_opts

Different options for compression algorithms used by [bottommost\\_compression](#page-15-0) if it is enabled. To enable it, please see the definition of [compression\\_opts](#page-14-1).

#### compression

Compress blocks using the specified compression algorithm. This parameter can be changed dynamically.

If you do not set :py:attr`compression\_opts`.``level``, or set it to *kDefaultCompressionLevel*, we will attempt to pick the default corresponding to *compression* as follows:

- CompressionType.zstd\_compression: 3
- CompressionType.zlib\_compression: Z\_DEFAULT\_COMPRESSION (currently -1)
- CompressionType.lz4hc\_compression: 0
- For all others, we do not specify a compression level

*Type:* Member of [rocksdb.CompressionType](#page-27-0) *Default:* [rocksdb.CompressionType.snappy\\_compression](#page-27-1)

#### <span id="page-15-0"></span>bottommost\_compression

Compression algorithm that will be used for the bottommost level that contain files.

*Type:* Member of [rocksdb.CompressionType](#page-27-0) *Default:* [rocksdb.CompressionType.no\\_compression](#page-27-2)

#### compaction\_pri

If level compaction\_style = kCompactionStyleLevel, for each level, which files are prioritized to be picked to compact.

*Type:* Member of [rocksdb.CompactionPri](#page-27-3) *Default:* [rocksdb.CompactionPri.kByCompensatedSize](#page-27-4)

#### max\_compaction\_bytes

We try to limit number of bytes in one compaction to be lower than this threshold. But it's not guaranteed. Value 0 will be sanitized.

<span id="page-16-0"></span>*Type:* int *Default:* target\_file\_size\_base \* 25

#### num\_levels

Number of levels for this database

*Type:* int *Default:* 7

#### level0\_file\_num\_compaction\_trigger

Number of files to trigger level-0 compaction. A value <0 means that level-0 compaction will not be triggered by number of files at all.

*Type:* int *Default:* 4

#### level0\_slowdown\_writes\_trigger

Soft limit on number of level-0 files. We start slowing down writes at this point. A value <0 means that no writing slow down will be triggered by number of files in level-0.

*Type:* int *Default:* 20

#### level0\_stop\_writes\_trigger

Maximum number of level-0 files. We stop writes at this point.

*Type:* int *Default:* 24

#### max\_mem\_compaction\_level

Maximum level to which a new compacted memtable is pushed if it does not create overlap. We try to push to level 2 to avoid the relatively expensive level 0=>1 compactions and to avoid some expensive manifest file operations. We do not push all the way to the largest level since that can generate a lot of wasted disk space if the same key space is being repeatedly overwritten.

*Type:* int *Default:* 2

#### <span id="page-17-1"></span>target\_file\_size\_base

Target file size for compaction. target\_file\_size\_base is per-file size for level-1. Target file size for level L can be calculated by target\_file\_size\_base  $*$  (target\_file\_size\_multiplier  $\wedge$  (L-1)).

For example, if target\_file\_size\_base is 2MB and target\_file\_size\_multiplier is 10, then each file on level-1 will be 2MB, and each file on level 2 will be 20MB, and each file on level-3 will be 200MB.

*Type:* int *Default:* 2097152

#### target\_file\_size\_multiplier

by default target\_file\_size\_multiplier is 1, which means by default files in different levels will have similar size.

*Type:* int *Default:* 1

#### <span id="page-17-0"></span>max\_bytes\_for\_level\_base

Control maximum total data size for a level. *max\_bytes\_for\_level\_base* is the max total for level-1. Maximum number of bytes for level L can be calculated as (*max\_bytes\_for\_level\_base*) \* (*max\_bytes\_for\_level\_multiplier* ^ (L-1)) For example, if *max\_bytes\_for\_level\_base* is 20MB, and if *max\_bytes\_for\_level\_multiplier* is 10, total data size for level-1 will be 20MB, total file size for level-2 will be 200MB, and total file size for level-3 will be 2GB.

*Type:* int *Default:* 10485760

#### max\_bytes\_for\_level\_multiplier

See [max\\_bytes\\_for\\_level\\_base](#page-17-0)

*Type:* int *Default:* 10

#### max\_bytes\_for\_level\_multiplier\_additional

Different max-size multipliers for different levels. These are multiplied by max\_bytes\_for\_level\_multiplier to arrive at the max-size of each level.

*Type:* [int]

<span id="page-18-0"></span>*Default:* [1, 1, 1, 1, 1, 1, 1]

#### arena\_block\_size

size of one block in arena memory allocation. If  $\leq 0$ , a proper value is automatically calculated (usually 1/10 of writer\_buffer\_size).

*Type:* int *Default:* 0

#### disable\_auto\_compactions

Disable automatic compactions. Manual compactions can still be issued on this database.

*Type:* bool *Default:* False

#### compaction\_style

The compaction style. Could be set to "level" to use level-style compaction. For universal-style compaction use "universal". For FIFO compaction use "fifo". If no compaction style use "none".

*Type:* string *Default:* level

#### compaction\_options\_universal

Options to use for universal-style compaction. They make only sense if rocksdb.Options. compaction\_style is set to "universal".

It is a dict with the following keys.

- size\_ratio: Percentage flexibilty while comparing file size. If the candidate file(s) size is 1% smaller than the next file's size, then include next file into this candidate set. Default: 1
- min\_merge\_width**:** The minimum number of files in a single compaction run. Default: 2
- max\_merge\_width**:** The maximum number of files in a single compaction run. Default: UINT\_MAX
- max\_size\_amplification\_percent**:** The size amplification is defined as the amount (in percentage) of additional storage needed to store a single byte of data in the database. For example, a size amplification of 2% means that a database that contains 100 bytes of user-data may occupy upto 102 bytes of physical storage. By this definition, a fully compacted database has a size amplification of 0%. Rocksdb uses the following heuristic to calculate size amplification: it assumes that all files excluding the earliest file contribute to the size amplification. Default: 200, which means that a 100 byte database could require upto 300 bytes of storage.
- compression\_size\_percent**:** If this option is set to be -1 (the default value), all the output files will follow compression type specified.

If this option is not negative, we will try to make sure compressed size is just above this value. In normal cases, at least this percentage of data will be compressed.

<span id="page-19-1"></span>When we are compacting to a new file, here is the criteria whether it needs to be compressed: assuming here are the list of files sorted by generation time: A1...An B1...Bm C1...Ct where A1 is the newest and Ct is the oldest, and we are going to compact B1...Bm, we calculate the total size of all the files as total\_size, as well as the total size of C1...Ct as total\_C, the compaction output file will be compressed if total\_C / total\_size < this percentage. Default: -1

- stop\_style**:** The algorithm used to stop picking files into a single compaction. Can be either "similar\_size" or "total\_size".
	- **–** similar\_size: Pick files of similar size.
	- **–** total\_size: Total size of picked files is greater than next file.

Default: "total\_size"

For setting options, just assign a dict with the fields to set. It is allowed to omit keys in this dict. Missing keys are just not set to the underlying options object.

This example just changes the stop\_style and leaves the other options untouched.

```
opts = rocksdb.Options()
opts.compaction_options_universal = {'stop_style': 'similar_size'}
```
#### max\_sequential\_skip\_in\_iterations

An iteration->Next() sequentially skips over keys with the same user-key unless this option is set. This number specifies the number of keys (with the same userkey) that will be sequentially skipped before a reseek is issued.

*Type:* int *Default:* 8

#### <span id="page-19-0"></span>inplace\_update\_support

Allows thread-safe inplace updates. Requires Updates if

- key exists in current memtable
- new sizeof(new\_value) <= sizeof(old\_value)
- old\_value for that key is a put i.e. kTypeValue

*Type:* bool *Default:* False

### inplace\_update\_num\_locks

Number of locks used for inplace update. Default: 10000, if [inplace\\_update\\_support](#page-19-0) = True, else 0.

*Type:* int *Default:* 10000

#### <span id="page-20-0"></span>table\_factory

Factory for the files forming the persisten data storage. Sometimes they are also named SST-Files. Right now you can assign instances of the following classes.

- [rocksdb.BlockBasedTableFactory](#page-28-1)
- [rocksdb.PlainTableFactory](#page-30-0)
- rocksdb.TotalOrderPlainTableFactory

*Default:* [rocksdb.BlockBasedTableFactory](#page-28-1)

#### memtable\_factory

This is a factory that provides MemTableRep objects. Right now you can assing instances of the following classes.

- [rocksdb.VectorMemtableFactory](#page-31-2)
- [rocksdb.SkipListMemtableFactory](#page-31-1)
- [rocksdb.HashSkipListMemtableFactory](#page-31-3)
- [rocksdb.HashLinkListMemtableFactory](#page-31-4)

*Default:* [rocksdb.SkipListMemtableFactory](#page-31-1)

#### comparator

Comparator used to define the order of keys in the table. A python comparator must implement the [rocksdb.interfaces.Comparator](#page-39-0) interface.

*Requires*: The client must ensure that the comparator supplied here has the same name and orders keys *exactly* the same as the comparator provided to previous open calls on the same DB.

*Default:* [rocksdb.BytewiseComparator](#page-28-2)

#### merge\_operator

The client must provide a merge operator if Merge operation needs to be accessed. Calling Merge on a DB without a merge operator would result in [rocksdb.errors.NotSupported](#page-39-1). The client must ensure that the merge operator supplied here has the same name and *exactly* the same semantics as the merge operator provided to previous open calls on the same DB. The only exception is reserved for upgrade, where a DB previously without a merge operator is introduced to Merge operation for the first time. It's necessary to specify a merge operator when openning the DB in this case.

A python merge operator must implement the [rocksdb.interfaces.MergeOperator](#page-41-0) or [rocksdb.](#page-40-0) [interfaces.AssociativeMergeOperator](#page-40-0) interface.

*Default:* None

#### prefix\_extractor

If not None, use the specified function to determine the prefixes for keys. These prefixes will be placed in the filter. Depending on the workload, this can reduce the number of read-IOP cost for scans when a prefix is passed to the calls generating an iterator ([rocksdb.DB.iterkeys\(\)](#page-34-0)...).

A python prefix\_extractor must implement the [rocksdb.interfaces.SliceTransform](#page-42-0) interface

For prefix filtering to work properly, "prefix\_extractor" and "comparator" must be such that the following properties hold:

- 1. key.starts\_with(prefix(key))
- 2. compare( $prefix(key)$ , key)  $\leq 0$
- 3. If compare(k1, k2)  $\leq 0$ , then compare(prefix(k1), prefix(k2))  $\leq 0$

<span id="page-21-1"></span>4.  $prefix(prefix(key)) == prefix(key)$ 

*Default:* None

### optimize\_filters\_for\_hits

This flag specifies that the implementation should optimize the filters mainly for cases where keys are found rather than also optimize for keys missed. This would be used in cases where the application knows that there are very few misses or the performance in the case of misses is not important.

For now, this flag allows us to not store filters for the last level i.e the largest level which contains data of the LSM store. For keys which are hits, the filters in this level are not useful because we will search for the data anyway. NOTE: the filters in other levels are still useful even for key hit because they tell us whether to look in that level or go to the higher level.

*Type:* bool *Default:* False

#### paranoid\_file\_checks

After writing every SST file, reopen it and read all the keys. Checks the hash of all of the keys and values written versus the keys in the file and signals a corruption if they do not match

*Type:* bool *Default:* False

#### <span id="page-21-0"></span>class rocksdb.Options

\_\_init\_\_(*\*\*kwargs*)

Inherits all attributes from ColumnFamilyOptions.

All options mentioned below can also be passed as keyword-arguments in the constructor. For example:

import rocksdb

```
opts = rocksdb.Options(create_if_missing=True)
# is the same as
opts = rocksdb.Options()
opts.create_if_missing = True
```
#### create\_if\_missing

If True, the database will be created if it is missing.

*Type:* bool *Default:* False

#### create\_missing\_column\_families

If True, missing column families will be automatically created.

*Type:* bool

<span id="page-22-1"></span>*Default:* False

### error\_if\_exists

If True, an error is raised if the database already exists.

*Type:* bool *Default:* False

#### paranoid\_checks

If True, the implementation will do aggressive checking of the data it is processing and will stop early if it detects any errors. This may have unforeseen ramifications: for example, a corruption of one DB entry may cause a large number of entries to become unreadable or for the entire DB to become unopenable. If any of the writes to the database fails (Put, Delete, Merge, Write), the database will switch to read-only mode and fail all other Write operations.

*Type:* bool *Default:* True

#### max\_open\_files

Number of open files that can be used by the DB. You may need to increase this if your database has a large working set. Value -1 means files opened are always kept open. You can estimate number of files based on target\_file\_size\_base and target\_file\_size\_multiplier for level-based compaction. For universal-style compaction, you can usually set it to -1.

*Type:* int *Default:* 5000

#### use\_fsync

If true, then every store to stable storage will issue a fsync. If false, then every store to stable storage will issue a fdatasync. This parameter should be set to true while storing data to filesystem like ext3 that can lose files after a reboot.

*Type:* bool *Default:* False

### <span id="page-22-0"></span>db\_log\_dir

This specifies the info LOG dir. If it is empty, the log files will be in the same dir as data. If it is non empty, the log files will be in the specified dir, and the db data dir's absolute path will be used as the log file name's prefix.

*Type:* unicode *Default:* ""

#### <span id="page-23-1"></span><span id="page-23-0"></span>wal\_dir

This specifies the absolute dir path for write-ahead logs (WAL). If it is empty, the log files will be in the same dir as data, dbname is used as the data dir by default. If it is non empty, the log files will be in kept the specified dir. When destroying the db, all log files in wal\_dir and the dir itself is deleted

*Type:* unicode *Default:* ""

#### delete\_obsolete\_files\_period\_micros

The periodicity when obsolete files get deleted. The default value is 6 hours. The files that get out of scope by compaction process will still get automatically delete on every compaction, regardless of this setting

*Type:* int *Default:* 21600000000

#### max\_background\_compactions

Maximum number of concurrent background jobs, submitted to the default LOW priority thread pool

*Type:* int *Default:* 1

#### stats\_history\_buffer\_size

if not zero, periodically take stats snapshots and store in memory, the memory size for stats snapshots is capped at stats\_history\_buffer\_size

*Type:* int *Default:* 1048576

#### max\_background\_jobs

Maximum number of concurrent background jobs (compactions and flushes).

*Type:* int *Default:* 2

#### max\_background\_flushes

Maximum number of concurrent background memtable flush jobs, submitted to the HIGH priority thread pool. By default, all background jobs (major compaction and memtable flush) go to the LOW priority pool. If this option is set to a positive number, memtable flush jobs will be submitted to the HIGH priority pool. It is important when the same Env is shared by multiple db instances. Without a separate pool, long running major compaction jobs could potentially block memtable flush jobs of other db instances, leading to unnecessary Put stalls.

<span id="page-24-0"></span>*Type:* int *Default:* 1

#### max\_log\_file\_size

Specify the maximal size of the info log file. If the log file is larger than *max\_log\_file\_size*, a new info log file will be created. If max\_log\_file\_size == 0, all logs will be written to one log file.

*Type:* int *Default:* 0

#### log\_file\_time\_to\_roll

Time for the info log file to roll (in seconds). If specified with non-zero value, log file will be rolled if it has been active longer than *log\_file\_time\_to\_roll*. A value of 0 means disabled.

*Type:* int *Default:* 0

#### keep\_log\_file\_num

Maximal info log files to be kept.

*Type:* int *Default:* 1000

#### max\_manifest\_file\_size

manifest file is rolled over on reaching this limit. The older manifest file be deleted. The default value is MAX\_INT so that roll-over does not take place.

*Type:* int *Default:* (2\*\*64) - 1

#### table\_cache\_numshardbits

Number of shards used for table cache.

*Type:* int *Default:* 4

### wal\_ttl\_seconds, wal\_size\_limit\_mb

The following two fields affect how archived logs will be deleted.

1. If both set to 0, logs will be deleted asap and will not get into the archive.

- <span id="page-25-1"></span>2. If wal ttl seconds is 0 and wal size limit mb is not 0, WAL files will be checked every 10 min and if total size is greater then wal\_size\_limit\_mb, they will be deleted starting with the earliest until size\_limit is met. All empty files will be deleted.
- 3. If wal\_ttl\_seconds is not 0 and wal\_size\_limit\_mb is 0, then WAL files will be checked every wal\_ttl\_secondsi / 2 and those that are older than wal\_ttl\_seconds will be deleted.
- 4. If both are not 0, WAL files will be checked every 10 min and both checks will be performed with ttl being first.

*Type:* int *Default:* 0

#### manifest\_preallocation\_size

Number of bytes to preallocate (via fallocate) the manifest files. Default is 4mb, which is reasonable to reduce random IO as well as prevent overallocation for mounts that preallocate large amounts of data (such as xfs's allocsize option).

*Type:* int *Default:* 4194304

#### <span id="page-25-0"></span>enable\_write\_thread\_adaptive\_yield

If True, threads synchronizing with the write batch group leader will wait for up to write\_thread\_max\_yield\_usec before blocking on a mutex. This can substantially improve throughput for concurrent workloads, regardless of whether allow\_concurrent\_memtable\_write is enabled.

*Type:* bool *Default:* True

#### allow\_concurrent\_memtable\_write

If True, allow multi-writers to update mem tables in parallel. Only some memtable\_factory-s support concurrent writes; currently it is implemented only for SkipListFactory. Concurrent memtable writes are not compatible with inplace\_update\_support or filter\_deletes. It is strongly recommended to set [enable\\_write\\_thread\\_adaptive\\_yield](#page-25-0) if you are going to use this feature.

*Type:* bool *Default:* True

#### allow\_mmap\_reads

Allow the OS to mmap file for reading sst tables

*Type:* bool *Default:* True

#### <span id="page-26-1"></span>allow\_mmap\_writes

Allow the OS to mmap file for writing

*Type:* bool *Default:* False

#### is\_fd\_close\_on\_exec

Disable child process inherit open files

*Type:* bool *Default:* True

### stats\_dump\_period\_sec

If not zero, dump rocksdb.stats to LOG every stats\_dump\_period\_sec

*Type:* int *Default:* 3600

#### advise\_random\_on\_open

If set true, will hint the underlying file system that the file access pattern is random, when a sst file is opened.

*Type:* bool *Default:* True

#### use\_adaptive\_mutex

Use adaptive mutex, which spins in the user space before resorting to kernel. This could reduce context switch when the mutex is not heavily contended. However, if the mutex is hot, we could end up wasting spin time.

*Type:* bool *Default:* False

#### bytes\_per\_sync

Allows OS to incrementally sync files to disk while they are being written, asynchronously, in the background. Issue one request for every bytes\_per\_sync written. 0 turns it off.

<span id="page-26-0"></span>*Type:* int *Default:* 0

#### <span id="page-27-7"></span>row\_cache

A global cache for table-level rows. If None this cache is not used. Otherwise it must be an instance of [rocksdb.LRUCache](#page-28-3)

*Default:* None

IncreaseParallelism(*total\_threads=16*)

By default, RocksDB uses only one background thread for flush and compaction. Calling this function will set it up such that total of *total\_threads* is used. A good value for *total\_threads* is the number of cores. You almost definitely want to call this function if your system is bottlenecked by RocksDB.

#### **CompactionPri**

<span id="page-27-4"></span><span id="page-27-3"></span>class rocksdb.CompactionPri

Defines the support compression types

kByCompensatedSize

kOldestLargestSeqFirst

kOldestSmallestSeqFirst

kMinOverlappingRatio

#### **CompressionTypes**

<span id="page-27-2"></span><span id="page-27-0"></span>class rocksdb.CompressionType

Defines the support compression types

no\_compression

<span id="page-27-1"></span>snappy\_compression

zlib\_compression

bzip2\_compression

<span id="page-27-5"></span>lz4\_compression

<span id="page-27-6"></span>lz4hc\_compression

xpress\_compression

zstd\_compression

zstdnotfinal\_compression

disable\_compression

### <span id="page-28-5"></span>**BytewiseComparator**

#### <span id="page-28-2"></span>class rocksdb.BytewiseComparator

Wraps the rocksdb Bytewise Comparator, it uses lexicographic byte-wise ordering

### **BloomFilterPolicy**

#### <span id="page-28-4"></span>class rocksdb.BloomFilterPolicy

Wraps the rocksdb BloomFilter Policy

\_\_init\_\_(*bits\_per\_key*)

**Parameters bits\_per\_key** (int) – Specifies the approximately number of bits per key. A good value for bits\_per\_key is 10, which yields a filter with  $\sim 1\%$  false positive rate.

### **LRUCache**

#### <span id="page-28-3"></span>class rocksdb.LRUCache

Wraps the rocksdb LRUCache

\_\_init\_\_(*capacity*, *shard\_bits=None*)

Create a new cache with a fixed size capacity (in bytes). The cache is sharded to 2^numShardBits shards, by hash of the key. The total capacity is divided and evenly assigned to each shard.

### <span id="page-28-0"></span>**TableFactories**

Currently RocksDB supports two types of tables: plain table and block-based table. Instances of this classes can assigned to rocksdb.Options.table\_factory

- *Block-based table:* This is the default table type that RocksDB inherited from LevelDB. It was designed for storing data in hard disk or flash device.
- *Plain table:* It is one of RocksDB's SST file format optimized for low query latency on pure-memory or really low-latency media.

Tutorial of rocksdb table formats is available here: [https://github.com/facebook/rocksdb/wiki/](https://github.com/facebook/rocksdb/wiki/A-Tutorial-of-RocksDB-SST-formats) [A-Tutorial-of-RocksDB-SST-formats](https://github.com/facebook/rocksdb/wiki/A-Tutorial-of-RocksDB-SST-formats)

#### <span id="page-28-1"></span>class rocksdb.BlockBasedTableFactory

Wraps BlockBasedTableFactory of RocksDB.

\_\_init\_\_(*index\_type='binary\_search'*, *hash\_index\_allow\_collision=True*, *checksum='crc32'*, *block\_cache*, *block\_cache\_compressed*, *filter\_policy=None*, *no\_block\_cache=False*, *block\_size=None*, *block\_size\_deviation=None*, *block\_restart\_interval=None*, *whole\_key\_filtering=None*, *enable\_index\_compression=None*, *cache\_index\_and\_filter\_blocks=None*, *format\_version=None*)

### **Parameters**

- index\_type  $(string)$ 
	- **–** binary\_search a space efficient index block that is optimized for binary-search-based index.
	- **–** hash\_search the hash index. If enabled, will do hash lookup when *Options.prefix\_extractor* is provided.
- hash\_index\_allow\_collision (bool) Influence the behavior when hash\_search is used. If False, stores a precise prefix to block range mapping. If True, does not store prefix and allows prefix hash collision (less memory consumption)
- checksum (string) Use the specified checksum type. Newly created table files will be protected with this checksum type. Old table files will still be readable, even though they have different checksum type. Can be either  $crc32$  or xxhash.
- block\_cache Control over blocks (user data is stored in a set of blocks, and a block is the unit of reading from disk).

If None, rocksdb will automatically create and use an 8MB internal cache. If not None use the specified cache for blocks. In that case it must be an instance of [rocksdb.LRUCache](#page-28-3)

- block\_cache\_compressed If None, rocksdb will not use a compressed block cache. If not None use the specified cache for compressed blocks. In that case it must be an instance of [rocksdb.LRUCache](#page-28-3)
- filter\_policy If not None use the specified filter policy to reduce disk reads. A python filter policy must implement the rocksdb.interfaces. FilterPolicy interface. Recommended is a instance of [rocksdb.BloomFilterPolicy](#page-28-4)
- no\_block\_cache  $(bool)$  Disable block cache. If this is set to true, then no block cache should be used, and the block\_cache should point to None
- **block\_size** ( $int$ ) If set to None the rocksdb default of 4096 is used. Approximate size of user data packed per block. Note that the block size specified here corresponds to uncompressed data. The actual size of the unit read from disk may be smaller if compression is enabled. This parameter can be changed dynamically.
- block\_size\_deviation  $(int) If set$  to None the rocksdb default of 10 is used. This is used to close a block before it reaches the configured 'block\_size'. If the percentage of free space in the current block is less than this specified number and adding a new record to the block will exceed the configured block size, then this block will be closed and the new record will be written to the next block.
- block\_restart\_interval  $(int) If$  set to None the rocksdb default of 16 is used. Number of keys between restart points for delta encoding of keys. This parameter can be changed dynamically. Most clients should leave this parameter alone.
- whole\_key\_filtering (bool) If set to None the rocksdb default of True is used. If True, place whole keys in the filter (not just prefixes). This must generally be true for gets to be efficient.
- enable\_index\_compression  $(bool) If$  set to None the rocksdb default of True is used. Store index blocks on disk in compressed format. Setting this option to False will avoid the overhead of decompression if index blocks are evicted and read back.
- cache\_index\_and\_filter\_blocks  $(boot) If set to None the rocksdb default of False$ is used. Indicates if we'd put index/filter blocks to the block cache. If False, each "table reader" object will pre-load index/filter block during table initialization.
- **format\_version**  $(int)$  If set to None the rocksdb default of 4 is used. There are currently 6 versions:
	- **0** This version is currently written out by all RocksDB's versions by default. Can be read by really old RocksDB's. Doesn't support changing checksum (default is CRC32).
	- **1** Can be read by RocksDB's versions since 3.0. Supports non-default checksum, like xxHash. It is written by RocksDB when BlockBasedTableOptions::checksum is something other than kCRC32c. (version 0 is silently upconverted)
- <span id="page-30-1"></span>**2** Can be read by RocksDB's versions since 3.10. Changes the way we encode compressed blocks with LZ4, BZip2 and Zlib compression. If you don't plan to run RocksDB before version 3.10, you should probably use this.
- **3** Can be read by RocksDB's versions since 5.15. Changes the way we encode the keys in index blocks. If you don't plan to run RocksDB before version 5.15, you should probably use this. This option only affects newly written tables. When reading existing tables, the information about version is read from the footer.
- **4** Can be read by RocksDB's versions since 5.16. Changes the way we encode the values in index blocks. If you don't plan to run RocksDB before version 5.16 and you are using index\_block\_restart\_interval > 1, you should probably use this as it would reduce the index size. This option only affects newly written tables. When reading existing tables, the information about version is read from the footer.
- **5** Can be read by RocksDB's versions since 6.6.0. Full and partitioned filters use a generally faster and more accurate Bloom filter implementation, with a different schema.

#### <span id="page-30-0"></span>class rocksdb.PlainTableFactory

Plain Table with prefix-only seek. It wraps rocksdb PlainTableFactory.

For this factory, you need to set rocksdb.Options.prefix\_extractor properly to make it work. Look-up will start with prefix hash lookup for key prefix. Inside the hash bucket found, a binary search is executed for hash conflicts. Finally, a linear search is used.

\_\_init\_\_(*user\_key\_len=0*, *bloom\_bits\_per\_key=10*, *hash\_table\_ratio=0.75*, *index\_sparseness=10*, *huge\_page\_tlb\_size=0*, *encoding\_type='plain'*, *full\_scan\_mode=False*, *store\_index\_in\_file=False*)

#### **Parameters**

- user\_key\_len  $(int)$  Plain table has optimization for fix-sized keys, which can be specified via user key len. Alternatively, you can pass  $\theta$  if your keys have variable lengths.
- **bloom\_bits\_per\_key** ( $int$ ) The number of bits used for bloom filer per prefix. You may disable it by passing *0*.
- hash\_table\_ratio  $(f$ *loat* $) The desired utilization of the hash table used for prefix$ hashing. hash\_table\_ratio = number of prefixes / #buckets in the hash table.
- index\_sparseness  $(int)$  Inside each prefix, need to build one index record for how many keys for binary search inside each hash bucket. For encoding type prefix, the value will be used when writing to determine an interval to rewrite the full key. It will also be used as a suggestion and satisfied when possible.
- huge\_page\_tlb\_size  $(int) If \le 0$ , allocate hash indexes and blooms from malloc. Otherwise from huge page TLB. The user needs to reserve huge pages for it to be allocated, like: sysctl -w vm.nr\_hugepages=20 See linux doc Documentation/vm/hugetlbpage.txt
- encoding\_type (string) How to encode the keys. The value will determine how to encode keys when writing to a new SST file. This value will be stored inside the SST file which will be used when reading from the file, which makes it possible for users to choose different encoding type when reopening a DB. Files with different encoding types can co-exist in the same DB and can be read.
	- **–** plain: Always write full keys without any special encoding.
	- **–** prefix**: Find opportunity to write the same prefix once for multiple rows.** In some cases, when a key follows a previous key with the same prefix, instead of

<span id="page-31-5"></span>writing out the full key, it just writes out the size of the shared prefix, as well as other bytes, to save some bytes.

When using this option, the user is required to use the same prefix extractor to make sure the same prefix will be extracted from the same key. The Name() value of the prefix extractor will be stored in the file. When reopening the file, the name of the options.prefix\_extractor given will be bitwise compared to the prefix extractors stored in the file. An error will be returned if the two don't match.

- **full\_scan\_mode** (bool) Mode for reading the whole file one record by one without using the index.
- store\_index\_in\_file (bool) Compute plain table index and bloom filter during file building and store it in file. When reading file, index will be mmaped instead of recomputation.

### <span id="page-31-0"></span>**MemtableFactories**

RocksDB has different classes to represent the in-memory buffer for the current operations. You have to assing instances of the following classes to rocksdb.Options.memtable\_factory. This page has a comparison the most popular ones. <https://github.com/facebook/rocksdb/wiki/Hash-based-memtable-implementations>

#### <span id="page-31-2"></span>class rocksdb.VectorMemtableFactory

This creates MemTableReps that are backed by an std::vector. On iteration, the vector is sorted. This is useful for workloads where iteration is very rare and writes are generally not issued after reads begin.

\_\_init\_\_(*count=0*)

**Parameters count** (int) – Passed to the constructor of the underlying std::vector of each VectorRep. On initialization, the underlying array will be at least count bytes reserved for usage.

#### <span id="page-31-1"></span>class rocksdb.SkipListMemtableFactory

This uses a skip list to store keys.

 $\_init$   $()$ 

#### <span id="page-31-3"></span>class rocksdb.HashSkipListMemtableFactory

This class contains a fixed array of buckets, each pointing to a skiplist (null if the bucket is empty).

**Note:** rocksdb.Options.prefix\_extractor must be set, otherwise rocksdb fails back to skip-list.

\_\_init\_\_(*bucket\_count=1000000*, *skiplist\_height=4*, *skiplist\_branching\_factor=4*)

#### **Parameters**

- bucket\_count  $(int)$  number of fixed array buckets
- skiplist\_height  $(int)$  the max height of the skiplist
- skiplist\_branching\_factor  $(int)$  probabilistic size ratio between adjacent link lists in the skiplist

#### <span id="page-31-4"></span>class rocksdb.HashLinkListMemtableFactory

The factory is to create memtables with a hashed linked list. It contains a fixed array of buckets, each pointing to a sorted single linked list (null if the bucket is empty).

<span id="page-32-3"></span>**Note:** rocksdb.Options.prefix\_extractor must be set, otherwise rocksdb fails back to skip-list.

\_\_init\_\_(*bucket\_count=50000*)

**Parameters** bucket (int) – number of fixed array buckets

### **1.3.2 Database interactions**

#### **Database object**

#### <span id="page-32-2"></span><span id="page-32-0"></span>class rocksdb.DB

\_\_init\_\_(*db\_name*, *Options opts*, *read\_only=False*)

#### **Parameters**

- db\_name  $(unicode)$  Name of the database to open
- opts (rocksdb. Options) Options for this specific database
- **read\_only** (bool) If True the database is opened read-only. All DB calls which modify data will raise an Exception.

<span id="page-32-1"></span>put(*key*, *value*, *sync=False*, *disable\_wal=False*, *ignore\_missing\_column\_families=False*, *no\_slowdown=False*, *low\_pri=False*)

Set the database entry for "key" to "value".

#### **Parameters**

- **key**  $(bytes)$  Name for this entry
- value  $(bytes)$  Data for this entry
- sync  $(bool)$  If True, the write will be flushed from the operating system buffer cache (by calling WritableFile::Sync()) before the write is considered complete. If this flag is true, writes will be slower.

If this flag is False, and the machine crashes, some recent writes may be lost. Note that if it is just the process that crashes (i.e., the machine does not reboot), no writes will be lost even if  $sync == False$ .

In other words, a DB write with sync  $==$  False has similar crash semantics as the "write()" system call. A DB write with  $sync = True$  has similar crash semantics to a "write()" system call followed by "fdatasync()".

- disable\_wal (bool) If True, writes will not first go to the write ahead log, and the write may got lost after a crash.
- ignore\_missing\_column\_families  $(bool) If True$  and if user is trying to write to column families that don't exist (they were dropped), ignore the write (don't return an error). If there are multiple writes in a WriteBatch, other writes will succeed.
- no\_slowdown  $(bool)$  If True and we need to wait or sleep for the write request, fails immediately with Status::Incomplete().
- low\_pri  $(boo1)$  If True, this write request is of lower priority if compaction is behind. In this case, no\_slowdown = true, the request will be cancelled immediately with Status::Incomplete() returned. Otherwise, it will be slowed down. The slowdown

value is determined by RocksDB to guarantee it introduces minimum impacts to high priority writes.

<span id="page-33-1"></span>delete(*key*, *sync=False*, *disable\_wal=False*, *ignore\_missing\_column\_families=False*, *no\_slowdown=False*, *low\_pri=False*)

Remove the database entry for "key".

#### **Parameters**

- key  $(bytes)$  Name to delete
- $sync See$   $rocksdb$ .  $DB$ .  $put()$
- $\bullet$  disable\_wal See [rocksdb.DB.put\(\)](#page-32-1)
- ignore\_missing\_column\_families See [rocksdb.DB.put\(\)](#page-32-1)
- no\_slowdown See [rocksdb.DB.put\(\)](#page-32-1)
- $low\_pri See$   $rocksdb$ .  $DB$ .  $put()$

**Raises** [rocksdb.errors.NotFound](#page-39-2) – If the key did not exists

merge(*key*, *value*, *sync=False*, *disable\_wal=False*, *ignore\_missing\_column\_families=False*, *no\_slowdown=False*, *low\_pri=False*)

Merge the database entry for "key" with "value". The semantics of this operation is determined by the user provided merge\_operator when opening DB.

See [rocksdb.DB.put\(\)](#page-32-1) for the parameters

**Raises** [rocksdb.errors.NotSupported](#page-39-1) if this is called and no rocksdb.Options. merge\_operator was set at creation

write(*batch*, *sync=False*, *disable\_wal=False*, *ignore\_missing\_column\_families=False*, *no\_slowdown=False*, *low\_pri=False*)

Apply the specified updates to the database.

#### **Parameters**

- batch ([rocksdb.WriteBatch](#page-37-0)) Batch to apply
- $sync See$   $rocksdb$ .  $DB$ .  $put()$
- $\bullet$  disable\_wal See [rocksdb.DB.put\(\)](#page-32-1)
- ignore\_missing\_column\_families See [rocksdb.DB.put\(\)](#page-32-1)
- no\_slowdown See [rocksdb.DB.put\(\)](#page-32-1)
- $low\_pri See$   $rocksdb$ .  $DB$ .  $put()$

<span id="page-33-0"></span>get(*key*, *verify\_checksums=False*, *fill\_cache=True*, *snapshot=None*, *read\_tier='all'*)

#### **Parameters**

- **key** (*bytes*) Name to get
- verify\_checksums (bool) If True, all data read from underlying storage will be verified against corresponding checksums.
- fill\_cache (boo1) Should the "data block", "index block" or "filter block" read for this iteration be cached in memory? Callers may wish to set this field to False for bulk scans.
- <span id="page-34-1"></span>• snapshot  $(rocksdb.Snapshot) - If not None, read as of the supplied snapshot$  $(rocksdb.Snapshot) - If not None, read as of the supplied snapshot$  $(rocksdb.Snapshot) - If not None, read as of the supplied snapshot$ (which must belong to the DB that is being read and which must not have been released). Is it None a implicit snapshot of the state at the beginning of this read operation is used
- read\_tier (string) Specify if this read request should process data that AL-READY resides on a particular cache. If the required data is not found at the specified cache, then [rocksdb.errors.Incomplete](#page-39-3) is raised.

Use all if a fetch from disk is allowed. Use cache if only data from cache is allowed.

**Returns** None if not found, else the value for this key

multi\_get(*keys*, *verify\_checksums=False*, *fill\_cache=True*, *snapshot=None*, *read\_tier='all'*)

Parameters keys (list of bytes) – Keys to fetch

For the other params see [rocksdb.DB.get\(\)](#page-33-0)

**Returns** A dict where the value is either bytes or None if not found

**Raises** If the fetch for a single key fails

**Note:** keys will not be "de-duplicated". Duplicate keys will return duplicate values in order.

#### key\_may\_exist(*key*, *fetch=False*, *verify\_checksums=False*, *fill\_cache=True*, *snapshot=None*, *read\_tier='all'*)

If the key definitely does not exist in the database, then this method returns False, else True. If the caller wants to obtain value when the key is found in memory, fetch should be set to True. This check is potentially lighter-weight than invoking DB::get(). One way to make this lighter weight is to avoid doing any IOs.

#### **Parameters**

- key  $(bytes)$  Key to check
- **fetch**  $(bool)$  Obtain also the value if found

For the other params see [rocksdb.DB.get\(\)](#page-33-0)

#### **Returns**

- (True, None) if key is found but value not in memory
- (True, None) if key is found and fetch=False
- (True, <data>) if key is found and value in memory and fetch=True
- (False, None) if key is not found

<span id="page-34-0"></span>iterkeys(*verify\_checksums=False*, *fill\_cache=True*, *snapshot=None*, *read\_tier='all'*)

Iterate over the keys

For other params see [rocksdb.DB.get\(\)](#page-33-0)

**Returns** A iterator object which is not valid yet. Call first one of the seek methods of the iterator to position it

**Return type** [rocksdb.BaseIterator](#page-37-2)

<span id="page-35-2"></span>itervalues(*verify\_checksums=False*, *fill\_cache=True*, *snapshot=None*, *read\_tier='all'*)

Iterate over the values

For other params see [rocksdb.DB.get\(\)](#page-33-0)

**Returns** A iterator object which is not valid yet. Call first one of the seek methods of the iterator to position it

**Return type** [rocksdb.BaseIterator](#page-37-2)

iteritems(*verify\_checksums=False*, *fill\_cache=True*, *snapshot=None*, *read\_tier='all'*)

Iterate over the items

For other params see *rocksdb*.DB.get()

**Returns** A iterator object which is not valid yet. Call first one of the seek methods of the iterator to position it

**Return type** [rocksdb.BaseIterator](#page-37-2)

#### <span id="page-35-0"></span>snapshot()

Return a handle to the current DB state. Iterators created with this handle will all observe a stable snapshot of the current DB state.

#### **Return type** [rocksdb.Snapshot](#page-37-1)

#### <span id="page-35-1"></span>get\_property(*prop*)

DB implementations can export properties about their state via this method. If "property" is a valid property understood by this DB implementation, a byte string with its value is returned. Otherwise None

Valid property names include:

- b"rocksdb.num-files-at-level<N>"**: return the number of files at level <N>,** where <N> is an ASCII representation of a level number (e.g. "0").
- b"rocksdb.stats"**: returns a multi-line byte string that describes statistics** about the internal operation of the DB.
- b"rocksdb.sstables"**: returns a multi-line byte string that describes all** of the sstables that make up the db contents.
- b"rocksdb.num-immutable-mem-table": Number of immutable mem tables.
- b"rocksdb.mem-table-flush-pending": Returns 1 if mem table flush is pending, otherwise 0.
- b"rocksdb.compaction-pending": Returns 1 if a compaction is pending, otherweise 0.
- b"rocksdb.background-errors": Returns accumulated background errors encountered.
- b"rocksdb.cur-size-active-mem-table": Returns current size of the active memtable.

#### get\_live\_files\_metadata()

Returns a list of all table files.

It returns a list of dict's were each dict has the following keys.

name Name of the file

**level** Level at which this file resides

size File size in bytes

smallestkey Smallest user defined key in the file

<span id="page-36-1"></span>**Largestkey** Largest user defined key in the file

smallest\_seqno smallest seqno in file

largest\_seqno largest seqno in file

<span id="page-36-0"></span>compact\_range(*begin=None*, *end=None*, *\*\*options*)

Compact the underlying storage for the key range [begin,end]. The actual compaction interval might be superset of [begin, end]. In particular, deleted and overwritten versions are discarded, and the data is rearranged to reduce the cost of operations needed to access the data.

This operation should typically only be invoked by users who understand the underlying implementation.

begin  $==$  None is treated as a key before all keys in the database. end  $==$  None is treated as a key after all keys in the database. Therefore the following call will compact the entire database: db. compact\_range().

Note that after the entire database is compacted, all data are pushed down to the last level containing any data. If the total data size after compaction is reduced, that level might not be appropriate for hosting all the files. In this case, client could set change\_level to True, to move the files back to the minimum level capable of holding the data set or a given level (specified by non-negative target\_level).

#### **Parameters**

- begin (bytes) Key where to start compaction. If None start at the beginning of the database.
- end  $(bytes)$  Key where to end compaction. If None end at the last key of the database.
- change\_level  $(bool)$  If True, compacted files will be moved to the minimum level capable of holding the data or given level (specified by non-negative target\_level). If False you may end with a bigger level than configured. Default is False.
- target\_level (int) If change\_level is true and target\_level have non-negative value, compacted files will be moved to target\_level. Default is -1.
- bottommost\_level\_compaction (string) For level based compaction, we can configure if we want to skip/force bottommost level compaction. By default level based compaction will only compact the bottommost level if there is a compaction filter. It can be set to the following values.

skip Skip bottommost level compaction

**if\_compaction\_filter** Only compact bottommost level if there is a compaction filter. This is the default.

force Always compact bottommost level

#### options

Returns the associated [rocksdb.Options](#page-21-0) instance.

**Note:** Changes to this object have no effect anymore. Consider this as read-only

#### <span id="page-37-3"></span>**Iterator**

#### <span id="page-37-2"></span>class rocksdb.BaseIterator

Base class for all iterators in this module. After creation a iterator is invalid. Call one of the seek methods first before starting iteration

seek\_to\_first()

Position at the first key in the source

seek\_to\_last()

Position at the last key in the source

seek(*key*)

**Parameters key** (*bytes*) – Position at the first key in the source that at or past

Methods to support the python iterator protocol

 $\_iter_()$ 

 $_{_{\text{max}}}($ )

\_\_reversed\_\_()

#### **Snapshot**

#### <span id="page-37-1"></span>class rocksdb.Snapshot

Opaque handler for a single Snapshot. Snapshot is released if nobody holds a reference on it. Retrieved via [rocksdb.DB.snapshot\(\)](#page-35-0)

#### **WriteBatch**

#### <span id="page-37-0"></span>class rocksdb.WriteBatch

WriteBatch holds a collection of updates to apply atomically to a DB.

The updates are applied in the order in which they are added to the WriteBatch. For example, the value of "key" will be "v3" after the following batch is written:

```
batch = rocksdb.WriteBatch()
batch.put(b"key", b"v1")
batch.delete(b"key")
batch.put(b"key", b"v2")
batch.put(b"key", b"v3")
```
\_\_init\_\_(*data=None*)

Creates a WriteBatch.

**Parameters** data (bytes) – A serialized version of a previous WriteBatch. As retrieved from a previous .data() call. If None a empty WriteBatch is generated

#### put(*key*, *value*)

Store the mapping "key->value" in the database.

#### **Parameters**

• key  $(bytes)$  – Name of the entry to store

• value  $(bytes)$  – Data of this entry

#### <span id="page-38-2"></span>merge(*key*, *value*)

Merge "value" with the existing value of "key" in the database.

#### **Parameters**

- key  $(bytes)$  Name of the entry to merge
- value  $(bytes)$  Data to merge

#### delete(*key*)

If the database contains a mapping for "key", erase it. Else do nothing.

**Parameters key** (*bytes*) – Key to erase

#### <span id="page-38-0"></span>clear()

Clear all updates buffered in this batch.

**Note:** Don't call this method if there is an outstanding iterator. Calling rocksdb. WriteBatch.clear() with outstanding iterator, leads to SEGFAULT.

#### data()

Retrieve the serialized version of this batch.

#### **Return type** bytes

#### count()

Returns the number of updates in the batch

#### **Return type** int

#### $\_iter_()$

Returns an iterator over the current contents of the write batch.

If you add new items to the batch, they are not visible for this iterator. Create a new one if you need to see them.

Note: Calling rocksdb. WriteBatch.clear() on the write batch invalidates the iterator. Using a iterator where its corresponding write batch has been cleared, leads to SEGFAULT.

**Return type** [rocksdb.WriteBatchIterator](#page-38-1)

#### **WriteBatchIterator**

#### <span id="page-38-1"></span>class rocksdb.WriteBatchIterator

### $\_iter_()$

Returns self.

#### $\_next$ <sub>()</sub>

Returns the next item inside the corresponding write batch. The return value is a tuple of always size three.

First item (Name of the operation):

• "Put"

- <span id="page-39-5"></span>• "Merge"
- "Delete"

**Second item (key):** Key for this operation.

**Third item (value):** The value for this operation. Empty for "Delete".

### **Repair DB**

<span id="page-39-4"></span>repair\_db(*db\_name*, *opts*)

**Parameters**

- db\_name (unicode) Name of the database to open
- opts (rocksdb. Options) Options for this specific database

If a DB cannot be opened, you may attempt to call this method to resurrect as much of the contents of the database as possible. Some data may be lost, so be careful when calling this function on a database that contains important information.

### **Errors**

<span id="page-39-2"></span>exception rocksdb.errors.NotFound

exception rocksdb.errors.Corruption

<span id="page-39-1"></span>exception rocksdb.errors.NotSupported

exception rocksdb.errors.InvalidArgument

exception rocksdb.errors.RocksIOError

exception rocksdb.errors.MergeInProgress

<span id="page-39-3"></span>exception rocksdb.errors.Incomplete

## **1.3.3 Interfaces**

### **Comparator**

#### <span id="page-39-0"></span>class rocksdb.interfaces.Comparator

A Comparator object provides a total order across slices that are used as keys in an sstable or a database. A Comparator implementation must be thread-safe since rocksdb may invoke its methods concurrently from multiple threads.

#### $compare(a, b)$

Three-way comparison.

#### **Parameters**

- $a$  (*bytes*) First field to compare
- $\mathbf{b}$  (*bytes*) Second field to compare

#### **Returns**

- <span id="page-40-1"></span> $\bullet$  -1 if a  $\lt$  h
- $\bullet$  0 if a == b
- $\bullet$  1 if  $a > b$

#### **Return type** int

#### name()

The name of the comparator. Used to check for comparator mismatches (i.e., a DB created with one comparator is accessed using a different comparator).

The client of this package should switch to a new name whenever the comparator implementation changes in a way that will cause the relative ordering of any two keys to change.

Names starting with "rocksdb." are reserved and should not be used by any clients of this package.

#### **Return type** bytes

#### **Merge Operator**

Essentially, a MergeOperator specifies the SEMANTICS of a merge, which only client knows. It could be numeric addition, list append, string concatenation, edit data structure, whatever. The library, on the other hand, is concerned with the exercise of this interface, at the right time (during get, iteration, compaction...)

To use merge, the client needs to provide an object implementing one of the following interfaces:

- AssociativeMergeOperator for most simple semantics (always take two values, and merge them into one value, which is then put back into rocksdb). numeric addition and string concatenation are examples.
- MergeOperator the generic class for all the more complex operations. One method (FullMerge) to merge a Put/Delete value with a merge operand. Another method (PartialMerge) that merges two operands together. This is especially useful if your key values have a complex structure but you would still like to support client-specific incremental updates.

AssociativeMergeOperator is simpler to implement. MergeOperator is simply more powerful.

See this page for more details <https://github.com/facebook/rocksdb/wiki/Merge-Operator>

#### **AssociativeMergeOperator**

#### <span id="page-40-0"></span>class rocksdb.interfaces.AssociativeMergeOperator

#### merge(*key*, *existing\_value*, *value*)

Gives the client a way to express the read -> modify -> write semantics

#### **Parameters**

- key  $(bytes)$  The key that's associated with this merge operation
- existing\_value  $(bytes)$  The current value in the db. None indicates the key does not exist before this op
- value (bytes) The value to update/merge the existing\_value with
- **Returns** True and the new value on success. All values passed in will be client-specific values. So if this method returns false, it is because client specified bad data or there was internal corruption. The client should assume that this will be treated as an error by the library.

**Return type** (bool, bytes)

#### <span id="page-41-1"></span>name()

The name of the MergeOperator. Used to check for MergeOperator mismatches. For example a DB created with one MergeOperator is accessed using a different MergeOperator.

#### **Return type** bytes

#### **MergeOperator**

#### <span id="page-41-0"></span>class rocksdb.interfaces.MergeOperator

#### full\_merge(*key*, *existing\_value*, *operand\_list*)

Gives the client a way to express the read -> modify -> write semantics

#### **Parameters**

- key (bytes) The key that's associated with this merge operation. Client could multiplex the merge operator based on it if the key space is partitioned and different subspaces refer to different types of data which have different merge operation semantics
- existing\_value  $(bytes)$  The current value in the db. None indicates the key does not exist before this op
- **operand\_list** (*list of bytes*) The sequence of merge operations to apply.

**Returns** True and the new value on success. All values passed in will be client-specific values. So if this method returns false, it is because client specified bad data or there was internal corruption. The client should assume that this will be treated as an error by the library.

**Return type** (bool, bytes)

#### partial\_merge(*key*, *left\_operand*, *right\_operand*)

This function performs merge(left\_op, right\_op) when both the operands are themselves merge operation types that you would have passed to a DB::Merge() call in the same order. For example DB::Merge(key,left\_op), followed by DB::Merge(key,right\_op)).

PartialMerge should combine them into a single merge operation that is returned together with True This new value should be constructed such that a call to DB::Merge(key, new\_value) would yield the same result as a call to DB::Merge(key, left\_op) followed by DB::Merge(key, right\_op).

If it is impossible or infeasible to combine the two operations, return (False, None) The library will internally keep track of the operations, and apply them in the correct order once a base-value (a Put/Delete/End-of-Database) is seen.

#### **Parameters**

- key  $(bytes)$  the key that is associated with this merge operation.
- left\_operand  $(bytes)$  First operand to merge
- right\_operand  $(bytes)$  Second operand to merge

**Return type** (bool, bytes)

**Note:** Presently there is no way to differentiate between error/corruption and simply "return false". For now, the client should simply return false in any case it cannot perform partial-merge, regardless of reason. If there is corruption in the data, handle it in the FullMerge() function, and return false there.

#### <span id="page-42-3"></span>name()

The name of the MergeOperator. Used to check for MergeOperator mismatches. For example a DB created with one MergeOperator is accessed using a different MergeOperator.

#### **Return type** bytes

#### **FilterPolicy**

#### <span id="page-42-1"></span>class rocksdb.interfaces.FilterPolicy

#### create\_filter(*keys*)

Create a bytestring which can act as a filter for keys.

**Parameters keys** (list of bytes) – list of keys (potentially with duplicates) that are ordered according to the user supplied comparator.

**Returns** A filter that summarizes keys

#### **Return type** bytes

#### key\_may\_match(*key*, *filter*)

Check if the key is maybe in the filter.

#### **Parameters**

- key  $(bytes)$  Key for a single entry inside the database
- filter (bytes) Contains the data returned by a preceding call to create\_filter on this class
- **Returns** This method must return True if the key was in the list of keys passed to create filter(). This method may return True or False if the key was not on the list, but it should aim to return False with a high probability.

#### **Return type** bool

#### name()

Return the name of this policy. Note that if the filter encoding changes in an incompatible way, the name returned by this method must be changed. Otherwise, old incompatible filters may be passed to methods of this type.

#### **Return type** bytes

#### **SliceTransform**

#### <span id="page-42-0"></span>class rocksdb.interfaces.SliceTransform

SliceTransform is currently used to implement the 'prefix-API' of rocksdb. [https://github.com/facebook/](https://github.com/facebook/rocksdb/wiki/Proposal-for-prefix-API) [rocksdb/wiki/Proposal-for-prefix-API](https://github.com/facebook/rocksdb/wiki/Proposal-for-prefix-API)

#### <span id="page-42-2"></span>transform(*src*)

**Parameters**  $src (bytes)$  – Full key to extract the prefix from.

Returns A tuple of two interges (offset, size). Where the first integer is the offset within the src and the second the size of the prefix after the offset. Which means the prefix is generted by src[offset:offset+size]

**Return type** (int, int)

#### <span id="page-43-2"></span>in\_domain(*src*)

Decide if a prefix can be extraced from src. Only if this method returns True [transform\(\)](#page-42-2) will be called.

**Parameters src** (bytes) – Full key to check.

#### **Return type** bool

### in\_range(*prefix*)

Checks if prefix is a valid prefix

Parameters prefix (bytes) – Prefix to check.

**Returns** True if prefix is a valid prefix.

**Return type** bool

#### name()

Return the name of this transformation.

**Return type** bytes

#### **1.3.4 Backup and Restore**

#### **BackupEngine**

#### <span id="page-43-0"></span>class rocksdb.BackupEngine

\_\_init\_\_(*backup\_dir*)

Creates a object to manage backup of a single database.

**Parameters backup\_dir** (*unicode*) – Where to keep the backup files. Has to be different than db.db\_name. For example db.db\_name + '/backups'.

#### create\_backup(*db*, *flush\_before\_backup=False*)

Triggers the creation of a backup.

#### **Parameters**

- **db**  $(rocksdb.BB) Database object to backup.$
- flush\_before\_backup (bool) If True the current memtable is flushed.

#### <span id="page-43-1"></span>restore\_backup(*backup\_id*, *db\_dir*, *wal\_dir*)

Restores the backup from the given id.

#### **Parameters**

- backup\_id  $(int)$  id of the backup to restore.
- db\_dir (unicode) Target directory to restore backup.
- wal\_dir (unicode) Target directory to restore backuped WAL files.

#### restore\_latest\_backup(*db\_dir*, *wal\_dir*)

Restores the latest backup.

#### **Parameters**

- $db_d$ ir (unicode) see [restore\\_backup\(\)](#page-43-1)
- wal\_dir (unicode) see [restore\\_backup\(\)](#page-43-1)

#### <span id="page-44-1"></span>stop\_backup()

Can be called from another thread to stop the current backup process.

#### purge\_old\_backups(*num\_backups\_to\_keep*)

Deletes all backups (oldest first) until "num\_backups\_to\_keep" are left.

```
Parameters num_backups_to_keep (int) – Number of backupfiles to keep.
```
#### delete\_backup(*backup\_id*)

**Parameters** backup\_id (int) – Delete the backup with the given id.

#### get\_backup\_info()

Returns information about all backups.

It returns a list of dict's where each dict as the following keys.

backup\_id (int): id of this backup.

timestamp (int): Seconds since epoch, when the backup was created.

size (int): Size in bytes of the backup.

# <span id="page-44-0"></span>**1.4 Changelog**

### **1.4.1 Version 0.8**

Yet Another Fork, started by [Martina Ferrari,](https://github.com/NightTsarina/) collecting loose commits from the many forks of the original project. Summary of commits:

- Alexander Böhn
	- **–** Allow [rocksdb.DB](#page-32-2) instances to be manually closed.
- $\bullet$  [@iFA88](https://github.com/iFA88/)
	- **–** Many tidying changes.
	- **–** Added support for many parameters in different interfaces.
	- **–** Create statistics.pxd
	- **–** Fixing closing
- [Andrey Martyanov](https://github.com/martyanov/)
	- **–** Build wheel packages
	- **–** Update README with simplified installation procedure
- [Martina Ferrari](https://github.com/NightTsarina/)
	- **–** Fix a few typos.
	- **–** Add as\_dict option to multi\_get.
	- **–** Update README, set myself as current author/maintainer, and move most of setup.py to the configuration file.

# **1.4.2 Version 0.7**

Version released by [Ming-Hsuan-Tu;](https://github.com/twmht/) summary of commits:

- [Ming-Hsuan-Tu](https://github.com/twmht/)
	- **–** remove full\_scan\_mode
	- **–** change default compaction\_pri
- meridianz
	- **–** Docs: fix typo in installation command line
- Roman Zeyde
	- **–** Remove *fetch=False* unsupported keyword from db.iter{items,keys,values} documentation
- Abhiram R
	- **–** Modified docs to export CPLUS\_INCLUDE\_PATH, LD\_LIBRARY\_PATH and LIBRARY\_PATH correctly even if they weren't originally assigned
	- **–** Added liblz4-dev as a package to be installed
- Jason Fried
	- **–** Column Family Support. Add support for Column Families in a runtime safe way. Add unittests to test functionality Insure all unittests are passing. Cleaned up unittests to not use a fixed directory in tmp, but use tempfile

## **1.4.3 Version 0.6**

Version released by [Ming-Hsuan-Tu;](https://github.com/twmht/) summary of commits:

- [Ming-Hsuan-Tu](https://github.com/twmht/)
	- **–** now support rocksdb 5.3.0
	- **–** Merge options source\_compaction\_factor, max\_grandparent\_overlap\_bytes and expanded\_compaction\_factor into max\_compaction\_bytes
	- **–** add default merge operator
	- **–** add compaction\_pri
	- **–** add seekForPrev
	- **–** update the usage of default operators
	- **–** fix memtable\_factory crash
	- **–** add testcase for memtable
- George Mossessian
	- **–** allow snappy\_compression as a default option in test\_options.py::TestOptions::test\_simple
- RIMPY BHAROT
	- **–** Update installation.rst. Missing steps need to be added for clean installation.
- Chris Hager
	- **–** OSX support for 'pip install'
- Mehdi Abaakouk

**–** Allow to compile the extension everywhere.

# **1.4.4 Version 0.5**

Last version released by [Stephan Hofmockel;](https://github.com/stephan-hof/) summary of commits:

- Remove prints from the tests.
- Use another compiler flag wich works for clang and gcc.
- Wrap the *RepairDB* function.
- Get rid of this *extension\_defaults* variable.
- Only *cythonize* if Cython is installed.
- Add the *.hpp .pxd .pyx* files for the sdist.
- Rename *README.md* to *README.rst* so *setup.py* can pick it up.
- Update the installation page by mentioning a "system wide" rocksdb installation.
- Improve the *README.rst* by adding a quick install/using guide.
- Don't set a theme explicitly. Let *readthedocs* decide itself.
- Change API of *compact\_range* to be compatible with the change of rocksdb.
- No need for the *get\_ob* methods on PyCache.
- Add *row\_cache* to options.
- Document the new *row\_cache* option.
- Update the versions (python, rocksdb) *pyrocksdb* 0.4 was tested with.
- Mention in the changelog that this version is avaialable on pypi.

# **1.4.5 Version 0.4**

This version works with RocksDB v3.12.

- Added [repair\\_db\(\)](#page-39-4).
- Added [rocksdb.Options.row\\_cache\(\)](#page-26-0)
- Publish to pypi.

### **Backward Incompatible Changes:**

- Changed API of [rocksdb.DB.compact\\_range\(\)](#page-36-0).
	- **–** Only allow keyword arguments.
	- **–** Changed reduce\_level to change\_level.
	- **–** Add new argument called bottommost\_level\_compaction.

# **1.4.6 Version 0.3**

This version works with RocksDB version v3.11.

### **Backward Incompatible Changes:**

### **Prefix Seeks:**

According to this page [https://github.com/facebook/rocksdb/wiki/Prefix-Seek-API-Changes,](https://github.com/facebook/rocksdb/wiki/Prefix-Seek-API-Changes) all the prefix related parameters on ReadOptions are removed. Rocksdb realizes now if Options.prefix\_extractor is set and uses then prefix-seeks automatically. This means the following changes on pyrocksdb.

- DB.iterkeys, DB.itervalues, DB.iteritems have *no* prefix parameter anymore.
- DB.get, DB.multi\_get, DB.key\_may\_exist, DB.iterkeys, DB.itervalues, DB.iteritems have *no* prefix\_seek parameter anymore.

Which means all the iterators walk now always to the *end* of the database. So if you need to stay within a prefix, write your own code to ensure that. For DB.iterkeys and DB.iteritems itertools.takewhile is a possible solution.

```
from itertools import takewhile
it = self.db.iterkeys()
it.seek(b'00002')
print list(takewhile(lambda key: key.startswith(b'00002'), it))
it = self.db.iteritems()it.seek(b'00002')
print dict(takewhile(lambda item: item[0].startswith(b'00002'), it))
```
### **SST Table Builders:**

• Removed NewTotalOrderPlainTableFactory, because rocksdb drops it too.

### **Changed Options:**

In newer versions of rocksdb a bunch of options were moved or removed.

- Rename bloom\_bits\_per\_prefix of [rocksdb.PlainTableFactory](#page-30-0) to bloom\_bits\_per\_key
- Removed Options.db\_stats\_log\_interval.
- Removed Options.disable\_seek\_compaction
- Moved Options.no\_block\_cache to BlockBasedTableFactory
- Moved Options.block\_size to BlockBasedTableFactory
- Moved Options.block\_size\_deviation to BlockBasedTableFactory
- Moved Options.block\_restart\_interval to BlockBasedTableFactory
- Moved Options.whole\_key\_filtering to BlockBasedTableFactory
- Removed Options.table\_cache\_remove\_scan\_count\_limit
- Removed rm\_scan\_count\_limit from LRUCache

#### **New:**

- Make CompactRange available: [rocksdb.DB.compact\\_range\(\)](#page-36-0)
- Add init options to rocksdb. BlockBasedTableFactory
- Add more option to [rocksdb.PlainTableFactory](#page-30-0)
- Add [rocksdb.WriteBatchIterator](#page-38-1)
- add [rocksdb.CompressionType.lz4\\_compression](#page-27-5)
- add [rocksdb.CompressionType.lz4hc\\_compression](#page-27-6)

# **1.4.7 Version 0.2**

This version works with RocksDB version 2.8.fb. Now you have access to the more advanced options of rocksdb. Like changing the memtable or SST representation. It is also possible now to enable *Universal Style Compaction*.

- Fixed [issue 3.](https://github.com/stephan-hof/pyrocksdb/pull/3) Which fixed the change of prefix\_extractor from raw-pointer to smart-pointer.
- Support the new rocksdb.Options.verify\_checksums\_in\_compaction option.
- Add rocksdb.Options.table\_factory option. So you could use the new 'PlainTableFactories' which are optimized for in-memory-databases.
	- **–** <https://github.com/facebook/rocksdb/wiki/PlainTable-Format>
	- **–** <https://github.com/facebook/rocksdb/wiki/How-to-persist-in-memory-RocksDB-database%3F>
- Add rocksdb.Options.memtable\_factory option.
- Add options rocksdb.Options.compaction\_style and rocksdb.Options. compaction\_options\_universal to change the compaction style.
- Update documentation to the new default values
	- **–** allow\_mmap\_reads=true
	- **–** allow\_mmap\_writes=false
	- **–** max\_background\_flushes=1
	- **–** max\_open\_files=5000
	- **–** paranoid\_checks=true
	- **–** disable\_seek\_compaction=true
	- **–** level0\_stop\_writes\_trigger=24
	- **–** level0\_slowdown\_writes\_trigger=20
- Document new property names for [rocksdb.DB.get\\_property\(\)](#page-35-1).

# **1.4.8 Version 0.1**

Initial version. Works with rocksdb version 2.7.fb.

**TWO**

# **CONTRIBUTING**

<span id="page-50-0"></span>Source can be found on [github.](https://github.com/NightTsarina/python-rocksdb) Feel free to fork and send pull-requests or create issues on the [github issue tracker](https://github.com/NightTsarina/python-rocksd/issues)

# **THREE**

# **ROADMAP/TODO**

<span id="page-52-0"></span>No plans so far. Please submit wishes to the github issues.

# **FOUR**

# **INDICES AND TABLES**

- <span id="page-54-0"></span>• genindex
- modindex
- search

# **PYTHON MODULE INDEX**

<span id="page-56-0"></span>r rocksdb, [10](#page-13-1)

# **INDEX**

# <span id="page-58-0"></span>Symbols

- \_\_init\_\_() (*rocksdb.BackupEngine method*), [40](#page-43-2)
- \_\_init\_\_() (*rocksdb.BlockBasedTableFactory method*),  $25$
- \_\_init\_\_() (*rocksdb.BloomFilterPolicy method*), [25](#page-28-5)
- \_\_init\_\_() (*rocksdb.ColumnFamilyOptions method*), [10](#page-13-2)
- \_\_init\_\_() (*rocksdb.DB method*), [29](#page-32-3)
- \_\_init\_\_() (*rocksdb.HashLinkListMemtableFactory method*), [29](#page-32-3)
- \_\_init\_\_() (*rocksdb.HashSkipListMemtableFactory method*), [28](#page-31-5)
- \_\_init\_\_() (*rocksdb.LRUCache method*), [25](#page-28-5)
- \_\_init\_\_() (*rocksdb.Options method*), [18](#page-21-1)
- \_\_init\_\_() (*rocksdb.PlainTableFactory method*), [27](#page-30-1)
- \_\_init\_\_() (*rocksdb.SkipListMemtableFactory method*), [28](#page-31-5)
- \_\_init\_\_() (*rocksdb.VectorMemtableFactory method*), [28](#page-31-5)
- \_\_init\_\_() (*rocksdb.WriteBatch method*), [34](#page-37-3)
- \_\_iter\_\_() (*rocksdb.BaseIterator method*), [34](#page-37-3)
- \_\_iter\_\_() (*rocksdb.WriteBatch method*), [35](#page-38-2)
- \_\_iter\_\_() (*rocksdb.WriteBatchIterator method*), [35](#page-38-2)
- \_\_next\_\_() (*rocksdb.BaseIterator method*), [34](#page-37-3)
- \_\_next\_\_() (*rocksdb.WriteBatchIterator method*), [35](#page-38-2)
- \_\_reversed\_\_() (*rocksdb.BaseIterator method*), [34](#page-37-3)

# A

advise\_random\_on\_open (*rocksdb.Options attribute*),  $23$ allow\_concurrent\_memtable\_write (*rocksdb.Options attribute*), [22](#page-25-1) allow\_mmap\_reads (*rocksdb.Options attribute*), [22](#page-25-1) allow\_mmap\_writes (*rocksdb.Options attribute*), [22](#page-25-1) arena\_block\_size (*rocksdb.ColumnFamilyOptions attribute*), [15](#page-18-0)

# B

bottommost\_compression (*rocksdb.ColumnFamilyOptions attribute*), [12](#page-15-1)

bottommost\_compression\_opts

(*rocksdb.ColumnFamilyOptions attribute*), [12](#page-15-1)

built-in function

repair\_db(), [36](#page-39-5)

- bytes\_per\_sync (*rocksdb.Options attribute*), [23](#page-26-1)
- bzip2\_compression (*rocksdb.CompressionType attribute*), [24](#page-27-7)

# C

- clear() (*rocksdb.WriteBatch method*), [35](#page-38-2)
- compact\_range() (*rocksdb.DB method*), [33](#page-36-1)

compaction\_options\_universal (*rocksdb.ColumnFamilyOptions attribute*), [15](#page-18-0)

- compaction\_pri (*rocksdb.ColumnFamilyOptions attribute*), [12](#page-15-1)
- compaction\_style (*rocksdb.ColumnFamilyOptions attribute*), [15](#page-18-0)
- comparator (*rocksdb.ColumnFamilyOptions attribute*), [17](#page-20-0)
- compare() (*rocksdb.interfaces.Comparator method*), [36](#page-39-5)

compression (*rocksdb.ColumnFamilyOptions attribute*), [12](#page-15-1)

compression\_opts (*rocksdb.ColumnFamilyOptions attribute*), [11](#page-14-2)

count() (*rocksdb.WriteBatch method*), [35](#page-38-2)

create\_backup() (*rocksdb.BackupEngine method*), [40](#page-43-2)

- create\_filter() (*rocksdb.interfaces.FilterPolicy method*), [39](#page-42-3)
- create\_if\_missing (*rocksdb.Options attribute*), [18](#page-21-1)
- create\_missing\_column\_families (*rocksdb.Options attribute*), [18](#page-21-1)

# D

- data() (*rocksdb.WriteBatch method*), [35](#page-38-2)
- db\_log\_dir (*rocksdb.Options attribute*), [19](#page-22-1)
- delete() (*rocksdb.DB method*), [30](#page-33-1)
- delete() (*rocksdb.WriteBatch method*), [35](#page-38-2)
- delete\_backup() (*rocksdb.BackupEngine method*), [41](#page-44-1)
- delete\_obsolete\_files\_period\_micros (*rocksdb.Options attribute*), [20](#page-23-1)
- disable\_auto\_compactions (*rocksdb.ColumnFamilyOptions attribute*), [15](#page-18-0)
- disable\_compression (*rocksdb.CompressionType attribute*), [24](#page-27-7)

# E

enable\_write\_thread\_adaptive\_yield (*rocksdb.Options attribute*), [22](#page-25-1) error\_if\_exists (*rocksdb.Options attribute*), [19](#page-22-1)

# F

full\_merge() (*rocksdb.interfaces.MergeOperator method*), [38](#page-41-1)

# G

get() (*rocksdb.DB method*), [30](#page-33-1) get\_backup\_info() (*rocksdb.BackupEngine method*), [41](#page-44-1) get\_live\_files\_metadata() (*rocksdb.DB method*), [32](#page-35-2) get\_property() (*rocksdb.DB method*), [32](#page-35-2)

# I

in\_domain() (*rocksdb.interfaces.SliceTransform method*), [39](#page-42-3) in\_range() (*rocksdb.interfaces.SliceTransform method*), [40](#page-43-2) IncreaseParallelism() (*rocksdb.Options method*), [24](#page-27-7) inplace\_update\_num\_locks (*rocksdb.ColumnFamilyOptions attribute*), [16](#page-19-1) inplace\_update\_support (*rocksdb.ColumnFamilyOptions attribute*), [16](#page-19-1) is\_fd\_close\_on\_exec (*rocksdb.Options attribute*), [23](#page-26-1) iteritems() (*rocksdb.DB method*), [32](#page-35-2) iterkeys() (*rocksdb.DB method*), [31](#page-34-1) itervalues() (*rocksdb.DB method*), [32](#page-35-2)

# K

kByCompensatedSize (*rocksdb.CompactionPri attribute*), [24](#page-27-7) keep\_log\_file\_num (*rocksdb.Options attribute*), [21](#page-24-0) key\_may\_exist() (*rocksdb.DB method*), [31](#page-34-1) key\_may\_match() (*rocksdb.interfaces.FilterPolicy method*), [39](#page-42-3) kMinOverlappingRatio (*rocksdb.CompactionPri attribute*), [24](#page-27-7) kOldestLargestSeqFirst (*rocksdb.CompactionPri attribute*), [24](#page-27-7) kOldestSmallestSeqFirst (*rocksdb.CompactionPri*

*attribute*), [24](#page-27-7)

L

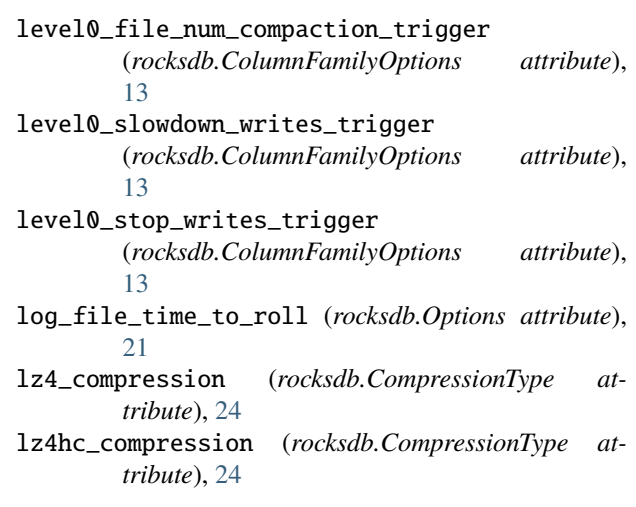

# M

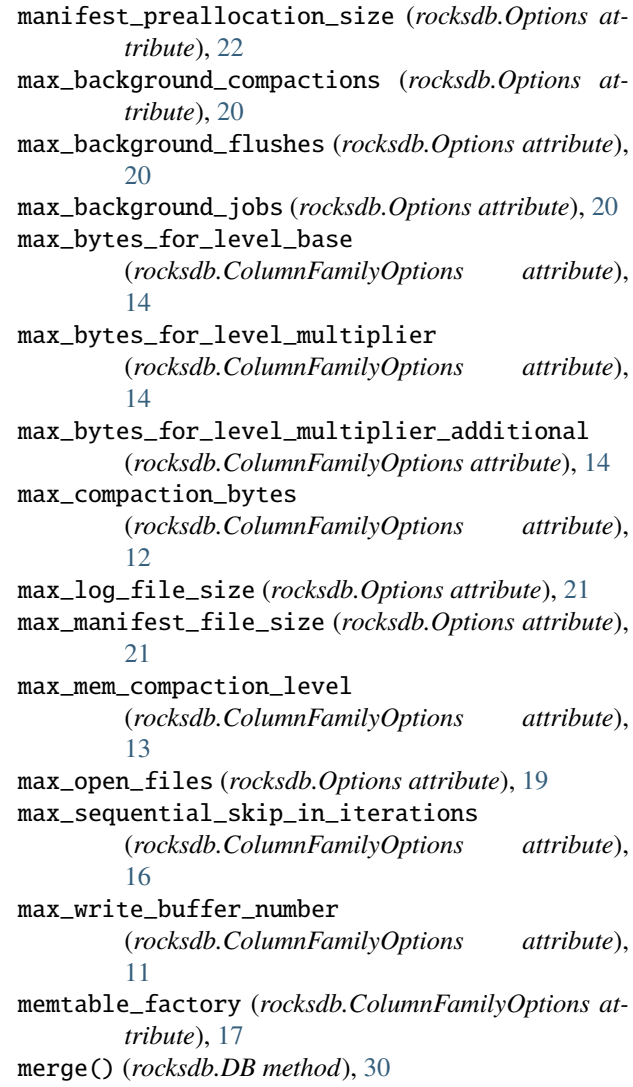

merge() (*rocksdb.interfaces.AssociativeMergeOperator method*), [37](#page-40-1)

merge() (*rocksdb.WriteBatch method*), [35](#page-38-2) merge\_operator (*rocksdb.ColumnFamilyOptions attribute*), [17](#page-20-0) min\_write\_buffer\_number\_to\_merge (*rocksdb.ColumnFamilyOptions attribute*), [11](#page-14-2) module rocksdb, [10](#page-13-2) multi\_get() (*rocksdb.DB method*), [31](#page-34-1)

# N

name() (*rocksdb.interfaces.AssociativeMergeOperator method*), [37](#page-40-1) name() (*rocksdb.interfaces.Comparator method*), [37](#page-40-1) name() (*rocksdb.interfaces.FilterPolicy method*), [39](#page-42-3) name() (*rocksdb.interfaces.MergeOperator method*), [38](#page-41-1) name() (*rocksdb.interfaces.SliceTransform method*), [40](#page-43-2) no\_compression (*rocksdb.CompressionType attribute*), [24](#page-27-7) num\_levels (*rocksdb.ColumnFamilyOptions attribute*), [13](#page-16-0)

# O

optimize\_filters\_for\_hits (*rocksdb.ColumnFamilyOptions attribute*), [18](#page-21-1)

options (*rocksdb.DB attribute*), [33](#page-36-1)

# P

paranoid\_checks (*rocksdb.Options attribute*), [19](#page-22-1) paranoid\_file\_checks (*rocksdb.ColumnFamilyOptions attribute*), [18](#page-21-1) partial\_merge() (*rocksdb.interfaces.MergeOperator method*), [38](#page-41-1) prefix\_extractor (*rocksdb.ColumnFamilyOptions attribute*), [17](#page-20-0) purge\_old\_backups() (*rocksdb.BackupEngine method*), [41](#page-44-1) put() (*rocksdb.DB method*), [29](#page-32-3) put() (*rocksdb.WriteBatch method*), [34](#page-37-3)

# R

repair\_db() built-in function, [36](#page-39-5) restore\_backup() (*rocksdb.BackupEngine method*), [40](#page-43-2) restore\_latest\_backup() (*rocksdb.BackupEngine method*), [40](#page-43-2) rocksdb module, [10](#page-13-2) rocksdb.BackupEngine (*built-in class*), [40](#page-43-2) rocksdb.BaseIterator (*built-in class*), [34](#page-37-3) rocksdb.BlockBasedTableFactory (*built-in class*), [25](#page-28-5)

rocksdb.BloomFilterPolicy (*built-in class*), [25](#page-28-5) rocksdb.BytewiseComparator (*built-in class*), [25](#page-28-5) rocksdb.ColumnFamilyOptions (*built-in class*), [10](#page-13-2) rocksdb.CompactionPri (*built-in class*), [24](#page-27-7) rocksdb.CompressionType (*built-in class*), [24](#page-27-7) rocksdb.DB (*built-in class*), [29](#page-32-3) rocksdb.errors.Corruption, [36](#page-39-5) rocksdb.errors.Incomplete, [36](#page-39-5) rocksdb.errors.InvalidArgument, [36](#page-39-5) rocksdb.errors.MergeInProgress, [36](#page-39-5) rocksdb.errors.NotFound, [36](#page-39-5) rocksdb.errors.NotSupported, [36](#page-39-5) rocksdb.errors.RocksIOError, [36](#page-39-5) rocksdb.HashLinkListMemtableFactory (*built-in class*), [28](#page-31-5) rocksdb.HashSkipListMemtableFactory (*built-in class*), [28](#page-31-5) rocksdb.interfaces.AssociativeMergeOperator (*built-in class*), [37](#page-40-1) rocksdb.interfaces.Comparator (*built-in class*), [36](#page-39-5) rocksdb.interfaces.FilterPolicy (*built-in class*), [39](#page-42-3) rocksdb.interfaces.MergeOperator (*built-in class*), [38](#page-41-1) rocksdb.interfaces.SliceTransform (*built-in class*), [39](#page-42-3) rocksdb.LRUCache (*built-in class*), [25](#page-28-5) rocksdb.Options (*built-in class*), [18](#page-21-1) rocksdb.PlainTableFactory (*built-in class*), [27](#page-30-1) rocksdb.SkipListMemtableFactory (*built-in class*), [28](#page-31-5) rocksdb.Snapshot (*built-in class*), [34](#page-37-3) rocksdb.VectorMemtableFactory (*built-in class*), [28](#page-31-5) rocksdb.WriteBatch (*built-in class*), [34](#page-37-3) rocksdb.WriteBatchIterator (*built-in class*), [35](#page-38-2) row\_cache (*rocksdb.Options attribute*), [23](#page-26-1)

# S

seek() (*rocksdb.BaseIterator method*), [34](#page-37-3) seek\_to\_first() (*rocksdb.BaseIterator method*), [34](#page-37-3) seek\_to\_last() (*rocksdb.BaseIterator method*), [34](#page-37-3) snappy\_compression (*rocksdb.CompressionType attribute*), [24](#page-27-7) snapshot() (*rocksdb.DB method*), [32](#page-35-2) stats\_dump\_period\_sec (*rocksdb.Options attribute*), [23](#page-26-1) stats\_history\_buffer\_size (*rocksdb.Options attribute*), [20](#page-23-1) stop\_backup() (*rocksdb.BackupEngine method*), [40](#page-43-2)

# T

table\_cache\_numshardbits (*rocksdb.Options attribute*), [21](#page-24-0)

- table\_factory (*rocksdb.ColumnFamilyOptions attribute*), [16](#page-19-1)
- target\_file\_size\_base (*rocksdb.ColumnFamilyOptions attribute*), [13](#page-16-0) target\_file\_size\_multiplier
- (*rocksdb.ColumnFamilyOptions attribute*), [14](#page-17-1)
- transform() (*rocksdb.interfaces.SliceTransform method*), [39](#page-42-3)

# $\cup$

use\_adaptive\_mutex (*rocksdb.Options attribute*), [23](#page-26-1) use\_fsync (*rocksdb.Options attribute*), [19](#page-22-1)

# W

wal\_dir (*rocksdb.Options attribute*), [20](#page-23-1) write() (*rocksdb.DB method*), [30](#page-33-1) write\_buffer\_size (*rocksdb.ColumnFamilyOptions attribute*), [10](#page-13-2)

# X

xpress\_compression (*rocksdb.CompressionType attribute*), [24](#page-27-7)

# Z

zlib\_compression (*rocksdb.CompressionType attribute*), [24](#page-27-7) zstd\_compression (*rocksdb.CompressionType attribute*), [24](#page-27-7) zstdnotfinal\_compression (*rocksdb.CompressionType attribute*), [24](#page-27-7)